## **Tirocinio formativo**

Vademecum in 4 passi

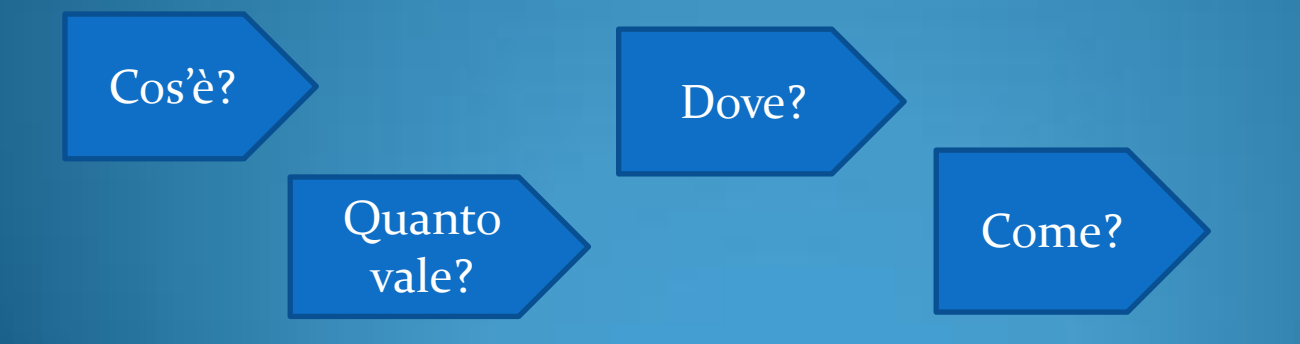

# Cos'è?

Il tirocinio formativo è un'attività teorico-pratica che consente di acquisire:

- la capacità di applicare tecniche di raccolta, archiviazione e analisi di dati su tematiche mono o pluridisciplinari;
- le abilità relazionali in gruppi di lavoro;
- l'acquisizione di capacità di sintesi e reporting

#### Quanto vale?

- L'attività di tirocinio rientra nell'ambito dei crediti a scelta
- La sua durata può essere modulata in funzione delle esigenze del piano di studio di ciascun studente
- Per 25 ore di tirocinio viene riconosciuto un credito formativo (cfu)
- Si consiglia di svolgere almeno un modulo da 3 cfu, anche se un numero maggiore di ore consente di raggiungere obiettivi più soddisfacenti

## Dove?

- Il tirocinio può essere svolto presso i laboratori dell'Ateneo (in house) o presso enti e strutture esterne convenzionate con l'Università degli studi del Molise.
- L'elenco delle attività da poter svolgere in house (presso la sede di Termoli) sono riportate nella [tabella 1](http://www.unimol.it/pls/unimolise/v3_s2ew_consultazione.mostra_pagina?id_pagina=56700)
- **Per lo svolgimento del tirocinio presso aziende esterne, nella [tabella 2](http://www.unimol.it/pls/unimolise/v3_s2ew_consultazione.mostra_pagina?id_pagina=56700)** sono riportate le aziende e gli enti attualmente convenzionati con l'Ateneo.
- Se lo studente lo desidera, può anche farsi promotore di una convenzione con un ente esterno, non convenzionato ad oggi con l'At[en](http://www.unimol.it/unimolise/unimol/00054600_Tirocinio_e_Job_Placement.html)eo, seguendo le istruzioni riportate sul sito [Tirocinio e Job Placement](http://www.unimol.it/unimolise/unimol/00054600_Tirocinio_e_Job_Placement.html)
- E' possibile svolgere il tirocinio su aspetti applicativi dello stesso argomento della tesi di laurea.

# Come?

L'iter per l'assegnazione e la convalida dei tirocini è il seguente:

- aver già acquisito 90 cfu
- contattare il docente di riferimento per l' attività di tirocinio scelta, al fine di individuare l'obiettivo da raggiungere, il progetto formativo e il periodo durante il quale effettuarlo;
- compilare i [moduli per attivazione del tirocinio](http://www.unimol.it/pls/unimolise/v3_s2ew_consultazione.mostra_pagina?id_pagina=56700) e consegnarli in segreteria didattica;
- attendere l'approvazione della richiesta da parte del consiglio di corso di studi e la trasmissione del progetto formativo all'ufficio Job and Placement, per iniziare l'attività di tirocinio;
- a conclusione dell'attività, redigere una relazione scritta su quanto svolto e consegnare il diario del tirocinio in segreteria didattica;
- attendere la convalida da parte del consiglio di corso di studi.

Per ogni ulteriore dettaglio, consultare il sito web di Ateneo al seguente link: [Tirocinio e Job Placement](http://www.unimol.it/unimolise/unimol/00054600_Tirocinio_e_Job_Placement.html)